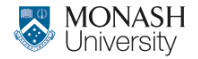

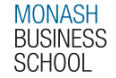

# **ETC4500/ETC5450 Advanced R programming**

**Week 10: Metaprogramming**

**[arp.numbat.space](https://arp.numbat.space)**

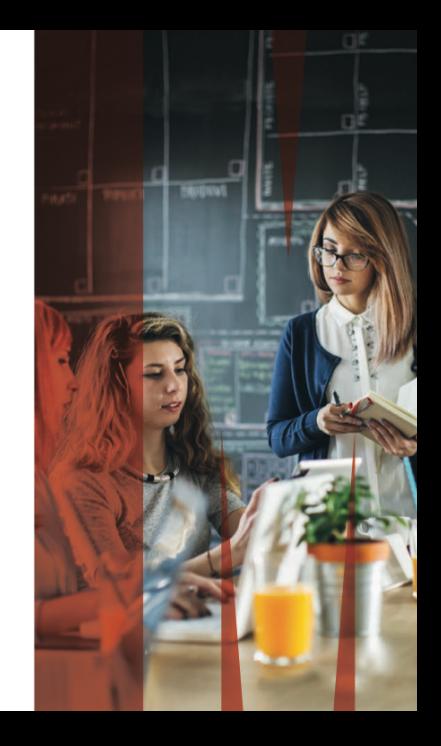

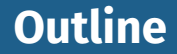

- [Metaprogramming](#page-2-0)
- [\(Non-\)standard evaluation](#page-21-0)
- [Tidy evaluation](#page-46-0)

<span id="page-2-0"></span>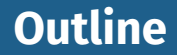

# [Metaprogramming](#page-2-0)

[\(Non-\)standard evaluation](#page-21-0)

# [Tidy evaluation](#page-46-0)

Metaprogramming is *programming* about programming. In other words, writing code that can *inspect* and *modify* code. Metaprogramming is *programming* about programming.

In other words, writing code that can *inspect* and *modify* code.

### A powerful idea

Unlike most programming languages, R *embraces* metaprogramming and non-standard evaluation (NSE). This powers much of the strange but wonderful interface designs in R and its packages.

library(rlang)

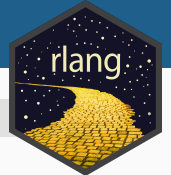

A package for writing R code that interacts with R code.

Not a new idea!

Metaprogramming/NSE doesn't require the rlang package.

There are base R equivalents to the functions shown today.

NSE is widely used in base R (not just in the tidyverse!)

## **Parsing code**

Every time you run code anywhere in R it needs to be 'interpreted' by the parser.

The parser reads unstructured text (your written code) and interprets it as an expression.

```
# parse(text = "seq(1, 10, by = 0.5)")
parse\_expr("seq(1, 10, by = 0.5)")
```
 $seq(1, 10, by = 0.5)$ 

#### Deparsing takes an expression and converts it back to text.

```
my seq \leq parse expr("seq(1, 10, by = 0.5)")
expr_text(my_seq)
```

```
[1] "seq(1, 10, by = 0.5)"
```
This can be useful for providing informative error messages, or print output for objects which store expressions.

### **Code is data**

#### Expressions (code) can be used like any other data in R.

```
my\_seq <- parse_expr("seq(1, 10, by = 0.5)")
my_seq
```

```
seq(1, 10, by = 0.5)
```
class(my\_seq)

[1] "call"

### **Code is data**

#### Expressions (code) can be used like any other data in R.

```
my seq \leq parse expr("seq(1, 10, by = 0.5)")
my_seq
```

```
seq(1, 10, by = 0.5)
```
class(my\_seq)

[1] "call"

eval(my\_seq)

 $\begin{bmatrix} 1 \end{bmatrix}$  1.0 1.5 2.0 2.5 3.0 3.5 4.0 4.5 5.0 5.5 6.  $\begin{bmatrix} 15 \end{bmatrix}$  8.0 8.5 9.0 9.5 10.0

## **Inspecting code**

#### R expressions behave exactly like lists

as.list(my\_seq)  $[1]$ ] seq  $[$ [2]] [1] 1  $[$ [3]] [1] 10

\$by [1] 0.5

### They can also be subsetted to inspect the functions and arguments.

my\_seq[[1]]

seq

my\_seq[["by"]]

[1] 0.5

#### Expressions can be modified by replacing their elements.

 $my\_seq[["by"]] < -1$ my\_seq

 $seq(1, 10, by = 1)$ 

eval(my\_seq)

[1] 1 2 3 4 5 6 7 8 9 10

# **Looking at code**

#### Your turn!

How do infix operators (like  $+$ ,  $*$ , and  $*$ in $*$ ) get interpreted by the parser?

Try to parse  $5 + 3 \times 7$ , and see how the order of operations are represented in the parsed expression.

Bonus: rewrite this expression without infix operators.

The structure of expressions is commonly known as an abstract syntax tree (AST). We can use lobstr::ast() to explore it.

 $\text{lobstr:}:\text{ast}(f(x, "y", 1))$ 

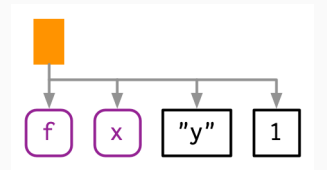

#### More complicated (nested) code results in a larger/deeper AST.

 $\text{lobstr:}:\text{ast}(f(g(1, 2), h(3, 4, i))))$ 

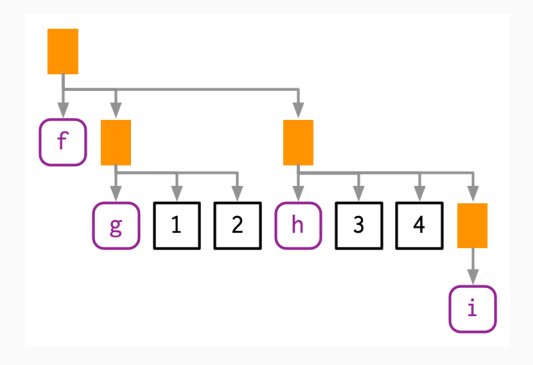

#### **Abstract syntax trees**

#### \ Your turn!

Inspect the AST for the following code:

```
5 + 3 \times 7
```

```
mtcars |> select(cyl)
```

```
\blacksquare mtcars \vert> mutate(wt/hp)
```
How does R structure these expressions?

```
Bonus: does -2ˆ2 yield 4 or -4? Why?
```
How would you programmatically analyse code from hundreds of packages?

Regular expressions on the source code? Maybe. .. ■ Traverse the parsed source code's AST? Yes!

This however can be tricky, requiring recursive algorithms that explore the AST using breadth/depth first search (BFS/DFS).

## **Coding code**

#### You can also write code that creates code. For this we use the call2() function

# call("seq", 1, 10, by = 0.5) call2("seq",  $1, 10, by = 0.5$ )

 $seq(1, 10, by = 0.5)$ 

## **Coding code**

#### You can also write code that creates code. For this we use the call2() function

# call("seq", 1, 10, by = 0.5) call2("seq",  $1, 10, by = 0.5$ )

$$
seq(1, 10, by = 0.5)
$$

### , parse\_expr() or call2()?

You might be tempted to parse() code that you paste() together, but this is unsafe and unreliable! Why?

## **Coding code**

#### i After the break...

#### Recall in week 8 (shiny) I shared this function:

react <- function(e) new\_function(alist(), expr(eval(!!enexpr(e))))

#### Next we'll learn how it uses NSE to change how code runs.

<span id="page-21-0"></span>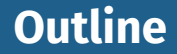

# [Metaprogramming](#page-2-0)

# [\(Non-\)standard evaluation](#page-21-0)

# [Tidy evaluation](#page-46-0)

### **Code evaluation**

Standard evaluation

■ The code and environment is unchanged.  $\blacksquare$  The result is evaluated as expected.

### **Code evaluation**

Standard evaluation

 $\blacksquare$  The code and environment is unchanged.  $\blacksquare$  The result is evaluated as expected.

Non-standard evaluation (NSE)

 $\blacksquare$  The code and/or the environment is changed.  $\blacksquare$  Leading to the evaluated result changing.

#### \ Your turn!

### Do the following functions use standard evaluation or NSE? library(rlang)

### \ Your turn!

# Do the following functions use standard evaluation or NSE?

$$
\blacksquare a + b \star c
$$

### \ Your turn!

Do the following functions use standard evaluation or NSE?

```
a + b \times c
```

```
\blacksquare mtcars \vert > select(cyl)
```
### \ Your turn!

Do the following functions use standard evaluation or NSE?

```
a + b \times c
```

```
\blacksquare mtcars \vert > select(cyl)
```

```
read_csv("data/study.csv")
```
### \ Your turn!

Do the following functions use standard evaluation or NSE?

```
a + b \times c
```

```
mtcars |> select(cyl)
```

```
read csv("data/study.csv")
```

```
\blacksquare mtcars \vert> mutate(wt/hp)
```
### Your turn!

Do the following functions use standard evaluation or NSE?

```
a + b \times c
```

```
\blacksquare mtcars \vert > select(cyl)
```

```
read_csv("data/study.csv")
```

```
mtcars |> mutate(wt/hp)
```

```
\blacksquare with(mtcars, wt/hp)
```
There are four building blocks used in evaluating code.

- **Constants:** A specific value like 1 or "data/study.csv".
- **Symbols**: A name of an object, like pi.
- **Expressions**: Code structured as an AST.
- **Environments:** The place where named objects are found.

There are four building blocks used in evaluating code.

- **Constants:** A specific value like 1 or "data/study.csv".
- **Symbols:** A name of an object, like pi.
- **Expressions**: Code structured as an AST.
- **Environments:** The place where named objects are found.

### \ Question?

How are these building blocks used together to construct and evaluate code?

## **The building blocks of code evaluation**

In rlang, we have three main building block functions:

- sym("pi"): a symbol/name like pi
- expr(1/pi): an expression for  $1/pi$
- quo(1/pi): a *quosure* (expression **and** environment)

## **The building blocks of code evaluation**

In rlang, we have three main building block functions:

- sym("pi"): a symbol/name like pi
- expr(1/pi): an expression for  $1/pi$
- quo(1/pi): a *quosure* (expression and environment)

### \ Follow along!

Use call2() and these building blocks to construct and evaluate mtcars |> mutate(wt/hp). Hint: recall that  $x \rightarrow f(y)$  is parsed as  $f(x, y)$ .

## **The building blocks of code evaluation**

```
\ Your turn!
Spot the difference.
How do the results of the following functions differ?
  \blacksquare sym("2 * pi")
  expr(2 * pi)
  quo(2 * pi)
```
More often than not, NSE involves capturing user code that was used in your function. This is done with  $en*()$  functions:

- ensym(x): capture a symbol
- enexpr(x): capture an expression
- enquo(x): capture a quosure

More often than not, NSE involves capturing user code that was used in your function. This is done with  $en*()$  functions:

- ensym(x): capture a symbol
- enexpr(x): capture an expression
- enquo $(x)$ : capture a quosure

These must be used inside functions, for example:

```
capture_expr <- function(x) {
  enexpr(x)
}
capture_expr(1/pi)
```
# **Unquoting (bang-bang!!)**

#### Why doesn't the following code work?

```
log_{expr} <- function(x) {
  # Capture expression
  x \leftarrow enexpr(x)# Return new expression with log()
  expr(log(x))
}
log_expr(1/pi)
```
 $log(x)$ 

# **Unquoting (bang-bang!!)**

#### To use captured code in our functions, we need to unquote it.

```
log expr \leq function(x) {
  # Capture expression
  x \leftarrow enexpr(x)# Return new expression with log()
  expr(log(!x))}
log_expr(1/pi)
```
 $log(1/pi)$ 

 $expr(log(1/x))$  will create an expression  $(exp())$  that replaces x with its value  $(1/pi)$ .

# **Unquoting (bang-bang!!)**

### Unquoting in analysis

Unquoting replaces the object's name with its value. This is also useful when using NSE functions.

How can !! be useful with dplyr?

#### Suppose we wanted to programmatically filter() mtcars\$cyl:

 $cv1 \leftarrow 4$ mtcars |>  $filter(cyl == cvl)$ 

#### What's the problem? How can unquoting help?

The pattern  $\text{!}$  !  $\text{lequo}(x)$  is so often in functions that it has a special shortcut known as 'embrace' or 'curly-curly'. The code  $\{x\}$  is identical to !! enquo(x).

Consider this function for summarising a value's range:

```
var_summary <- function(data, var) {
 data |>
    summarise(n = n(), min = min({{ var }}), max = max({{ var }}))
}
mtcars |>
 group_by(cyl) |>
 var summary(mpg)
```
### Why is enquo() important here?  $30$

# **Unquote-splicing (bang-bang-bang!!!)**

It is sometimes useful to unquote multiple code elements across multiple arguments of a function.

This is done with unquote-splicing using !!! on a list of symbols, expressions, or quosures.

It is sometimes useful to unquote multiple code elements across multiple arguments of a function.

This is done with unquote-splicing using !!! on a list of symbols, expressions, or quosures.

A list symbols, expressions, or quosures can be:

- created with syms(), exprs(), quos()
- captured with ensyms(), enexprs(), enquos()

This is often used to capture, modify and pass on dots  $(\ldots)$ .

# **Unquote-splicing (bang-bang-bang!!!)**

For example, the var\_summary() function can be extended to accept multiple variables (or expressions) via dots (...).

```
var summaries <- function(data, ...) {
  vars <- enquos(...)
  .min \leq purrr:: map (vars, \sim expr(min(!!.)))
  .max \leq purrr:: map (vars, \sim expr(max(!!.)))
  data |>
    summarise(n = n(), \ldotsmin, \ldotsmax)
}
mtcars |>
  group_by(cyl) |>
  var_summaries(mpg, wt)
```
# **Tidy dots (:=)**

## Tidy dots (:=) allow the argument names to be unquoted too. For example:

```
my_d f \leftarrow function(x) {
  tibble(!!expr_text(enexpr(x)) := x * 2)
}
my var <-10my_df(my_var)
```

```
# A tibble: 1 x 1
 my_var
  <dh1>1 20
```
You can alternatively use !!! with a named list. **Show that is a set of the set of the set of the set of the s** 33

<span id="page-46-0"></span>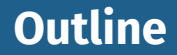

- [Metaprogramming](#page-2-0)
- [\(Non-\)standard evaluation](#page-21-0)
- [Tidy evaluation](#page-46-0)

Tidy evaluation refers to the use of NSE in the tidyverse to make data analysis easier.

NSE is used widely across tidyverse packages, but at the same time it is used sparingly.

Your turn!

#### **Question**

Where have you seen NSE used in tidyverse packages?

Tidy evaluation searches the variables of the data first, followed by the search path of the user's environment.

### This is a type of NSE, since it changes the environment in which code is ran.

mtcars |> mutate(mpg/wt)

mpg/wt would ordinarily error since mpg and wt aren't found, but mutate() uses NSE to first search the dataset.

This is accomplished using eval\_tidy(), with the arguments:

- **E** expr: The expression (code) to evaluate
- data: The dataset 'mask' to search first
- $\blacksquare$  env: The environment to search next.

Unlike eval(), this will:

- Respect the environments of quosures
- Attach *pronouns* for .data and .env

#### We can use eval tidy() to create a simple dplyr::  $m$ utate() function variant.

```
my mutate \leq function(.data, mutation) {
  mutation <- enquo(mutation)
  result \leq eval tidy(mutation, data = .data, env = caller env())
  .data[[as_label(mutation)]] <- result
  .data
}
mtcars |>
  my_mutate(mpg/wt)
```
### **Question**: What features are missing in our function compared to dplyr::mutate()?

## **tidyselect**

The tidyselect package is useful for selecting variables from a dataset with NSE.

You almost certainly have used it in the tidyverse without knowing.

It powers column selection in:

**d** dplyr for select(), across(), and more.

 $\blacksquare$  tidyr for almost everything.

## **tidyselect**

It enables variable selection with a domain specific language (DSL), which uses NSE to identify columns with:

- var1:var10
- $matches("x. \\\d")$
- all of( $\langle chr \rangle$ )

where(<fn>)  $\mathcal{L}^{\text{max}}$ 

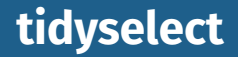

#### If you need tidy column selection, simply import and use tidyselect::eval\_select().

```
library(tidyselect)
x \leftarrow \exp(r(mpg:cyl))eval select(x, mtcars)
```
mpg cyl 1 2

This function returns the column numbers that were selected.

## **tidyselect**

#### Putting it all together, we can create our own dplyr::select() function variant.

```
my select <- function(.data, cols) {
  cols <- eval_select(enexpr(cols), .data)
  .data[cols]
}
my_select(mtcars, c(mpg, wt, vs:carb))
```
### \ Your turn!

Modify this function to instead accept the selected columns via the dots  $(...)$ , just like dplyr::select() does.

# **Software design**

NSE is a powerful tool for software design.

NSE is a powerful tool for software design.

But once again, with great power. ..

NSE is a powerful tool for software design.

But once again, with great power. ..

... comes great responsibility!

Notice how little NSE the tidyverse uses to great effect.

A lot of thought has gone into designing the tidyverse, which mostly uses standard evaluation: https://design.tidyverse.org/ Notice how little NSE the tidyverse uses to great effect.

A lot of thought has gone into designing the tidyverse, which mostly uses standard evaluation: https://design.tidyverse.org/

# A design compromise

While very appreciated by users, NSE introduces a lot of complexity when programming with tidyverse packages.

## **Software design with NSE**

#### In most cases you shouldn't add NSE to your package.

In most cases you shouldn't add NSE to your package.

, Why?

NSE can be incredibly confusing for users! Code might work outside your function, but be completely different when used inside it.

In most cases you shouldn't add NSE to your package.

, Why?

NSE can be incredibly confusing for users! Code might work outside your function, but be completely different when used inside it.

Understanding NSE however is very useful for advanced use of tidyverse packages in non-interactive contexts.

# **Software design with NSE**

If you must use NSE, you should:

- Use it sparingly  $\mathcal{L}_{\mathcal{A}}$
- **Be consistent**
- Clearly document it
- Get a lot of design benefit from it (not just for slightly less typing!)